# **Statistics Review**

#### **for the De Veaux/Velleman/Bock Series**

#### **Describing Quantitative Data**

Always mention **shape** (*modes symmetry*), **center**, **spread**, and **unusual features** (*gaps*, *clusters*, and *outliers*).

The **quartiles** divide each half of the data in half; 25% of the data are smaller than  $Q_1$  (the first quartile) and 25% larger than  $O<sub>2</sub>$ .

**Interquartile range:**  $IQR = Q_3 - Q_1$ 

### **Quantitative Data Statistics**

**Minimum** is the smallest data value.

**Maximum** is the largest data value.

**Outlier guideline:** Data values that lie more than 1.5 IQRs below  $\overline{O_1}$  or above  $O_3$  may be outliers.

 $\sum (y - \overline{y})^2$ 

**Range:** *range* = *maximum* - *minimum*

The **median** is the middle value (half the data are larger, half smaller).

> **Subsets:** If a scatterplot shows distinct groups, it may be better to fit a model to each one separately.

**5-number summary:** *min*, *Q*1, *median*, *Q*3, *max*

Mean: 
$$
\overline{y} = \frac{\sum y}{n}
$$
  
Standard deviation:  $s = \sqrt{\frac{\sum (y - \overline{y})}{n - 1}}$ 

#### **Modeling Wisdom**

**Residual plots** appear as randomly scattered points when the model is appropriate.

**Influential points** distort the model; if you are suspicious, try creating regression models both with and without them.

**Correlation:**  $r$  is a number between  $-1$  and  $+1$  describing the direction and strength of a linear relationship between two quantitative variables.

 $r = \frac{\sum z_x z_y}{n-1}$ 

**Cause and effect:** A strong association is *not* evidence of causation.

The **regression line** is a model that predicts a value of *y* for reach *x*;  $\hat{y} = b_0 + b_1x$ , where  $b_1 = \frac{b_0y}{s_x}$  and  $b_0 = \bar{y} - b_1\bar{x}$ ; the line passes through  $(\bar{x}, \bar{y})$ .

**Curvature:** If the relationship is curved, **re-express** one or both variables to straighten the relationship. Possible approaches

include the **Ladder of Powers** (re-express *y* as  $y^2$ ,  $\sqrt{y}$ , log*y*,

 $, -1$ 

- 1. **Model a component:** Explain how you will interpret random numbers to represent the most basic event of interest.
- **Simulate a trial:** Explain how you will use random numbers to model one outcome.
- 3. Define your **response variable**.
- **Run many trials**, recording the outcome for each.
- **Analyze the response variable** by graphing the data and calculating summary statistics.
- **State a conclusion** in the context of the original question.

-1 2*y*

**Two Quantitative Variables** 
$$
\frac{-1}{\sqrt{v}}, \text{etc.}
$$
 or use  $\log y$  and  $\log x$ .

A **scatterplot** displays points corresponding to cases measured on two variables.

The **direction** is *positive* if higher values of one variable are generally associated with higher values of the other and *negative* if higher values of one variable are generally associated with lower values of the other.

**Form:** *linear* or *curved*

**Strength:** The less scatter, the stronger the association.

**Unusual features:** Look for *clusters*, *outliers*, and *influential points*.

**Straight Enough Condition:** If the pattern in the scatterplot looks reasonably straight, it's okay to fit a linear model.

#### **Simulations**

**Steps in a simulation:** To investigate the distribution of outcomes for a situation of interest, create a simulation model based on random numbers.

Conclusion: Link the P-value to your decision (reject or fail to reject  $H_0$ ) and state your conclusion in the proper context.

The **null hypothesis**  $(H_0)$  specifies a parameter and a hypothesized value for that parameter.

The **alternative hypothesis**  $(H_A)$  is a statement indicating what values of the parameter are of interest (different from, smaller than, or larger than that specified in  $H_0$ ).

#### **Observational Studies**

**Power** is the probability the test rejects a false null hypothesis. **Effect size** is the difference between the hypothesized value of

A **retrospective** study collects information looking into the past; a **prospective** study follows subjects over time.

Observational studies can spot associations between variables but can neither reach conclusions about populations nor establish cause and effect. A **lurking variable** that influences both *x* and *y* can make it appear that *x* causes *y*.

#### **Experiments**

- An experiment applies treatments to randomly assigned subjects to observe the response.
- A **factor** is a variable manipulated by the experimenter, applied at several different **levels**.
- A **treatment** is the combination of factor levels applied to a

subject.

The **response variable** is the (usually quantitative) outcome we measure to compare effects of the treatments.

A **control group** receives no treatment (or a null treatment) to provide a baseline for purposes of comparison.

#### **Principles of Design:**

- **Control** known sources of variability whenever possible. • **Randomize** subjects to treatments to balance unknown sources of variability (subjects needn't be a random sample).
- 
- **Replicate** each treatment on many subjects.
- **Block** subjects with respect to preexisting sources of variability we can't control.
- **Blinding** is keeping people involved with the experiment unaware of treatment assignments, both (1) during the experiment (subjects and others in contact with them, often accomplished with **placebos**) and (2) during evaluation of the response. An experiment is **double blind** when both classes are kept unaware.
- A **confounding variable** is a variable that influences the response variable in ways that we can't separate from the effects of the experimental factor.

#### **Confidence Intervals**

If the appropriate assumptions and conditions are met, we can have a specified level of confidence that the interval

*estimate*  $\pm$  *(critical value)*  $\times$  *SE*(*estimate*)

captures the value of a population parameter.

#### **Hypothesis Tests**

#### **The four steps:**

**For a sample proportion:** Provided that the sampled values are independent and the sample size is large enough, the sampling distribution of  $\hat{p}$  can be modeled by a Normal model with

Hypotheses: Write a null hypothesis for the value of the population parameter and specify the alternative hypothesis (upper tail, lower tail, or two-tailed).

**For a sample mean: The Central Limit Theorem** If a random sample of size  $n$  is drawn from a population with mean  $\mu$  and standard deviation  $\sigma$ , then as *n* increases the sampling distribution of the sample mean,  $\bar{y}$ , approaches the Normal model  $N(\mu, \frac{\sigma}{\sqrt{n}})$ , regardless of the shape of the population.

Model: Check assumptions and conditions, then specify the type of test and the sampling model.

Mechanics: Calculate the test statistic and find the P-value.

The **P-value** is the probability that results at least as extreme as those we observed could have occurred if the null hypothesis were true.

**Residual:**  $e = y - \hat{y}$ , the difference between the actual value of *y* and the value predicted by the model.

**Type I error** is rejecting the null hypothesis when it is true.

**Type II error** is failing to reject the null hypothesis when it is false.

*R***-squared:**  $R^2$  is the fraction of the variability in *y* explained by the regression model.

the parameter and its true value.

#### **Data**

**Categorical** data are information about characteristics or qualities falling into different classifications.

**Quantitative** data are information about a quantity or measurement (with units).

**The W's** describe the data's context—*Who*, *What*, *Why*, *When*, *Where*, and *hoW*.

#### **Displaying Categorical Data**

A **bar chart** displays the distribution of a categorical variable, showing the count or percentage of values in each category.

A **pie chart** displays the distribution of a categorical variable by slicing a circle into pieces whose areas are proportional to the fraction of values in each category.

A **contingency table** displays the distribution of observations categorized on two variables.

### **Describing Categorical Data**

A **distribution** shows counts or percentages of observations in each category.

A **conditional distribution** shows the distribution of one variable within a single category of another variable.

**Independence** exists when the distribution of one variable is the same in all categories of another variable; if the distribution depends on the category, we say there's an **association**.

#### **Displaying Quantitative Data**

A **histogram** displays the distribution of a quantitative variable in bars showing counts or percentages of observations falling in each interval.

A **stem-and-leaf display** records the actual data values falling in each interval by splitting the data into a stem (the tens digit, say) and a leaf (the units digit).

A **dotplot** displays dots (instead of bars or digits) for data values in each interval.

A **boxplot** displays a box spanning the middle 50% of the data (extending from the first to third quartile and showing the median), with whiskers extending to the lowest and highest nonoutlier data values, and outliers plotted.

**more**➤

#### **Sampling**

A **sample** is a subset of a **population** for which data are collected and analyzed in an effort to learn about unknown (unknowable) properties of the population. We use **sample statistics** to estimate **population parameters**.

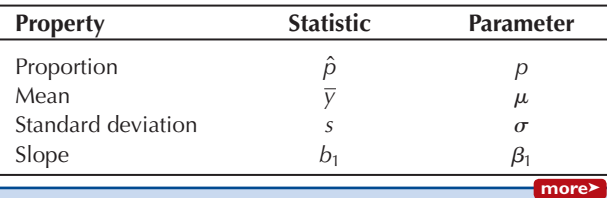

#### **Probability**

**Probability** is the long-run frequency of an event's occurrence;  $0 \leq P(A) \leq 1$ .

**A sample space** is the set of all possible outcomes;  $P(S) = 1$ . **Complement Rule:**  $P(A^C) = 1 - P(A)$ 

**Addition Rule:**  $P(A \cap B) = P(A) + P(B) - P(A \cap B)$ 

**Multiplication Rule:**  $P(A \text{ AND } B) = P(A) \times P(B|A)$ 

**Conditional probability:**  $P(\mathbf{B} | \mathbf{A}) = \frac{P(\mathbf{A} \mathbf{A} \mathbf{N} \mathbf{D} \mathbf{B})}{P(\mathbf{A} \mathbf{A} \mathbf{N} \mathbf{D} \mathbf{B})}$  $P(A)$ 

**Disjoint (mutually exclusive)** events cannot both happen:

 $P(A \text{ AND } B) = 0$ 

**Independent events:** The occurrence of one event has no impact on the probability of the other:  $P(A|B) = P(A)$ For **random variables:**

$$
\mu = E(X) = \sum (x \times P(x))
$$
  
\n
$$
\sigma^2 = Var(X) = \sum ((x - \mu)^2 P(x))
$$
  
\n
$$
E(X + c) = E(X) + c
$$
  
\n
$$
Var(X + c) = Var(X)
$$
  
\n
$$
E(aX) = aE(X)
$$
  
\n
$$
Var (aX) = a^2Var(X)
$$
  
\n
$$
E(X \pm Y) = E(X) \pm E(Y)
$$

#### **Pythagorean Theorem of Statistics:**

If random variables X and *Y* are independent, then

$$
Var(X \pm Y) = Var(X) + Var(Y)
$$

$$
SD(X \pm Y) = \sqrt{SD^2(X) + SD^2(Y)}.
$$

#### **Normal model:**

A Normal model,  $N(\mu, \sigma)$ , is unimodal, symmetric, and bell-shaped and is specified by its mean,  $\mu$ , and standard deviation,  $\sigma$ .

**68%** of values lie within  $\mu \pm 1\sigma$ ;

**95%** of values lie within  $\mu \pm 2\sigma$ ;

**99.7%** lie within  $\mu \pm 3\sigma$ .

#### **Bernoulli trials:**

- two outcomes (success, failure)
- known probability of success *p*
- trials are independent

#### **Geometric model:**

 $X =$  number of Bernoulli trials until the first success

$$
P(x) = q^{x-1}p
$$

$$
E(X) = \frac{1}{p}
$$

#### **Binomial model:**

 $X =$  number of successes in *n* Bernoulli trials

$$
P(x) = {n \choose x} p^{x}q^{n-x}
$$

$$
E(X) = np \quad SD(X) = \sqrt{npq}
$$

Normal approximation: If we expect at least 10 successes and 10 failures, then binomial probabilities may be approximated using the Normal model 
$$
N(pq, \sqrt{npq})
$$
.

### **Sampling Distribution Models**

$$
\mu(\hat{\rho}) = p
$$
 and  $SD(\hat{\rho}) = \sqrt{\frac{pq}{n}}$ .

#### **Sampling (continued)**

**Sampling error** is sample-to-sample variation in a statistic.

- **Bias** is found in sampling methods that systematically misrepresent characteristics of the population.
- **Undercoverage** limits (or omits) some subpopulation. • **Voluntary response** allows individuals to self-select their
- participation. • **Nonresponse bias** occurs when many of those
- sampled elect not to participate.
- **Response bias** influences people's answers.
- **Random sampling** gives each member of the population the same chance of being selected.
- In a **simple random sample**, each subset of size *n* is equally likely to be selected.
- A **stratified sample** draws random samples from each of several homogeneous subpopulations (strata). • A **cluster sample** randomly selects entire heterogeneous
- subpopulations (clusters) from among many. • A **systematic sample** selects (for example) every 12th
- individual from a list of the population starting from a randomly determined case.

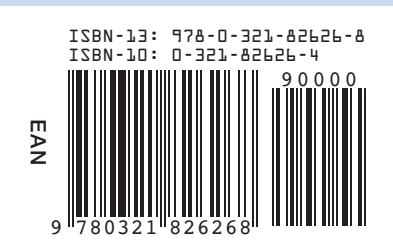

#### **Two Quantitative Variables (continued)**

**Least squares:** The regression line minimizes the sum of the squared residuals.

**Slope:** The slope models the relationship as *y*-units per *x*-unit.

**Intercept:** The *y*-intercept is the starting value (the value of  $\hat{y}$ ) predicted when  $x = 0$ ).

#### www.pearsonhighered.com

Copyright © 2014 Pearson Education, Inc.

ALWAYS LEARNING

## **PEARSON**

## **Addison-Wesle y's Algebra Review The De Veaux/Velleman/Bock Series Statistics Review**

#### **Assumptions for Inference And the Conditions That**

**Support or Override Them**

- 1. Groups are independent. 1. (Think about how the data were collected.)
- 2. Data in each group are independent.  $\qquad 2.$  Both are SRSs and  $n < 10\%$  of populations OR random allocation.
- 3. Both groups are sufficiently large.  $\qquad \qquad$  3. Successes and failures each  $\geq 10$  for both groups.
	- 1. SRS and  $n < 10\%$  of the population.
- 2. Population has a Normal model. 2. Histogram is unimodal and symmetric.\*
	- 1. (Think about the design.)
- 2. Individuals are independent. 2. SRS and  $n < 10\%$  OR random allocation.
- 3. Population of differences is Normal. 3. Histogram of differences is unimodal and symmetric.\*
- 1. Groups are independent. 1. (Think about the design.)
- 2. Data in each group are independent.<br>
2. SRSs and  $n < 10\%$  OR random allocation.<br>
3. Both histograms are unimodal and symmetric
	- 3. Both histograms are unimodal and symmetric.\*

- 1. Form of relationship is linear.
- 2. Errors are independent. 2. No apparent pattern in residuals plot.
- 3. Variability of errors is constant.<br>3. Residuals plot has consistent spread.<br>4. Histogram of residuals is approximate
- 

#### **Proportions (***z***)**

- **One sample**
	-
	-
- **Two groups**
	-
- 
- 

- **One Sample** ( $df = n 1$ )<br>1. Individuals are independent.
- 
- 
- **Matched pairs** ( $df = n 1$ )<br>1. Data are matched.
- 
- 
- 
- **Two independent samples** (df from technology)
	-
- 
- 

#### **DISTRIBUTIONS/ASSOCIATION**  $(x^2)$

#### **Means (***t***)**

 $\bigoplus$ 

4. Histogram of residuals is approximately unimodal and symmetric, or Normal probability plot reasonably

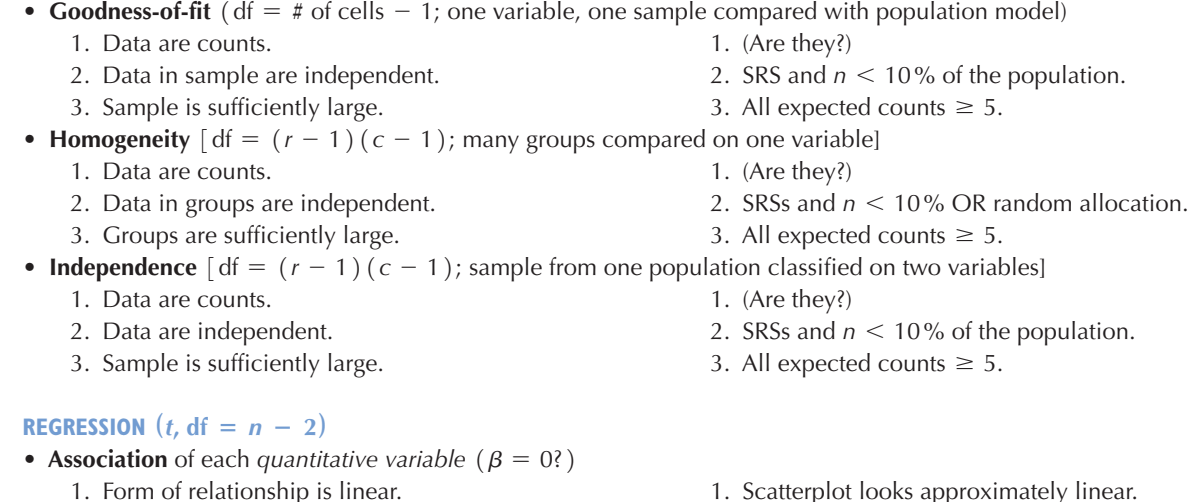

- 
- 
- 

# 1. Individuals are independent. 1. SRS and *n*  $\lt$  10% of the population.<br>1. Sample is sufficiently large. 2. Successes and failures each  $\geq$  10.

2. Successes and failures each  $\geq$  10.

straight.\*

(\*less critical as *n* increases)

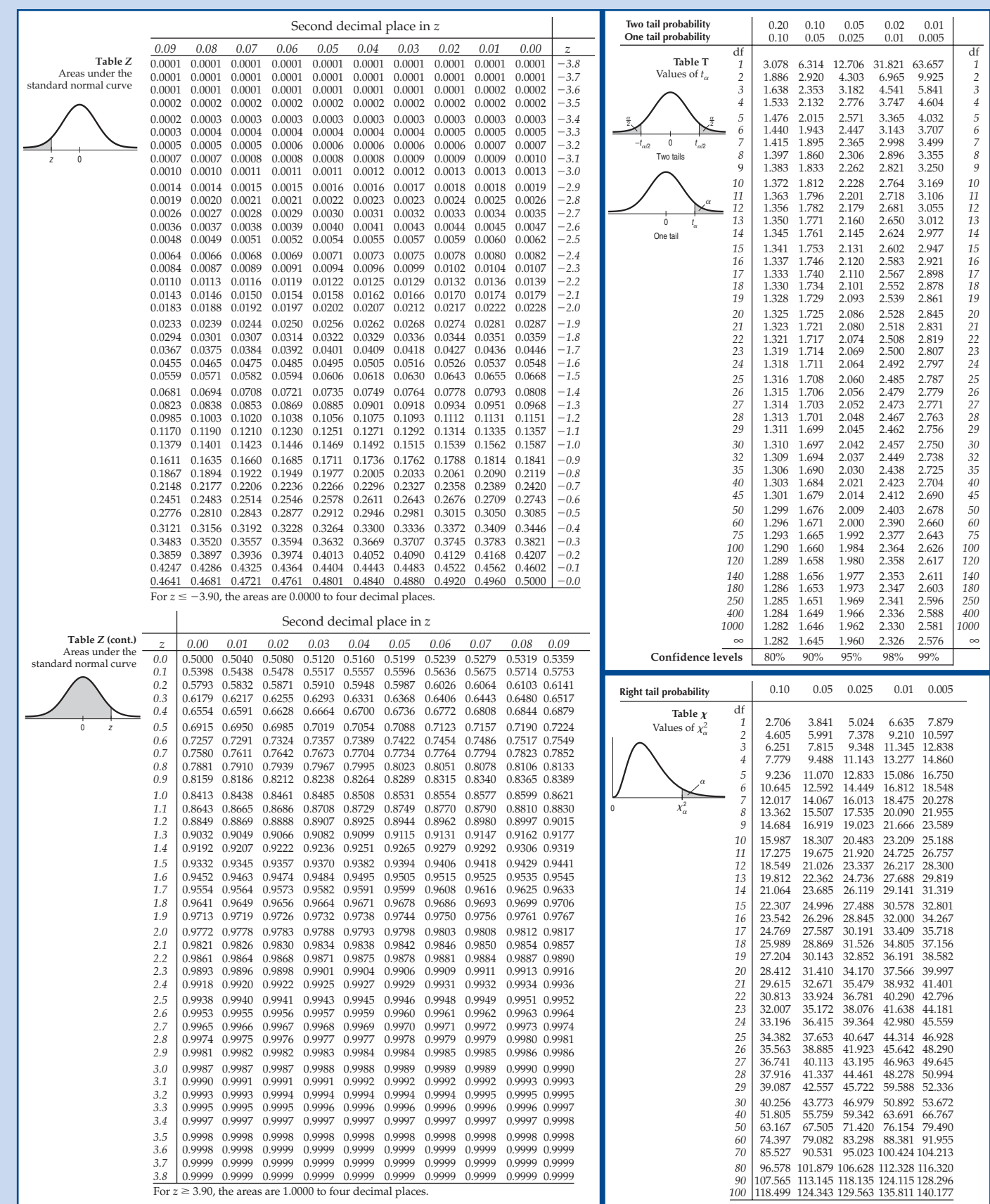

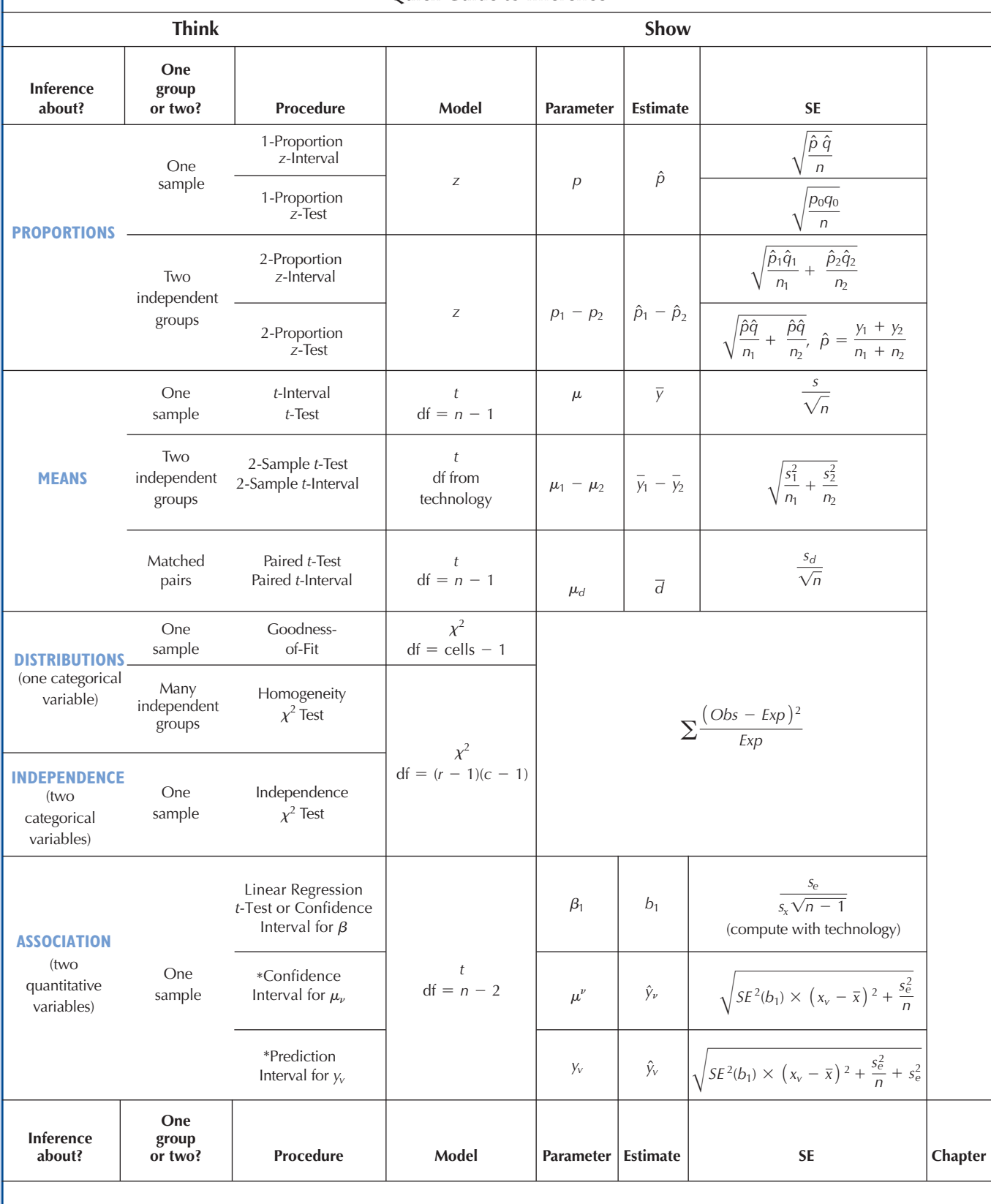

**Quick Guide to Inference**

 $\bigoplus$